государственное автономное профессиональное образовательное учреждение Самарской области «Новокуйбышевский гуманитарно-технологический

колледж»

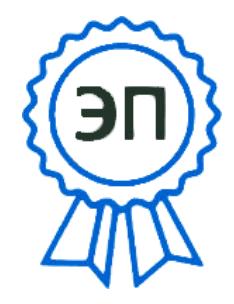

C=RU, OU=директор, O="ГАПОУ СО "" НГТК""", CN=Земалиндинова В.М., E=coll\_ngtk\_nkb@sam ara.edu.ru 2022.12.13 11:53: 44+04'00'

Утверждаю Директор ГАПОУ «НГТК» В.М. Земалиндинова Приказ № 57-К от 01.02.2022

## **РАБОЧАЯ ПРОГРАММА УЧЕБНОЙ ДИСЦИПЛИНЫ ЕН.02 Информатика**

для специальности 40.02.01 Право и организация социального обеспечения (базовая подготовка)

на базе основного общего образования

профиль подготовки: социально-экономический

ОДОБРЕНА Предметно-цикловой комиссией общих гуманитарных и социально-экономических дисциплин Председатель Н.В. Баннова

СОГЛАСОВАНО

Заместитель директора О.С. Макарова

Рабочая программа учебной дисциплины составлена в соответствии с Федеральным государственным стандартом среднего профессионального образования по специальности 40.02.01 «Право и организация социального обеспечения» (утвержденный приказом Министерства образования и науки РФ от 12.05.2014 г. № 508)

Разработчик: <u>ГАПОУ СО «НГТК»</u> преподаватель Букатова Е.Л.

(место работы) (занимаемая должность) (инициалы, фамилия)

Рецензенты:

ГАПОУ СО «НГТК» преподаватель Н.В.Баннова

(место работы) (занимаемая должность) (инициалы, фамилия)

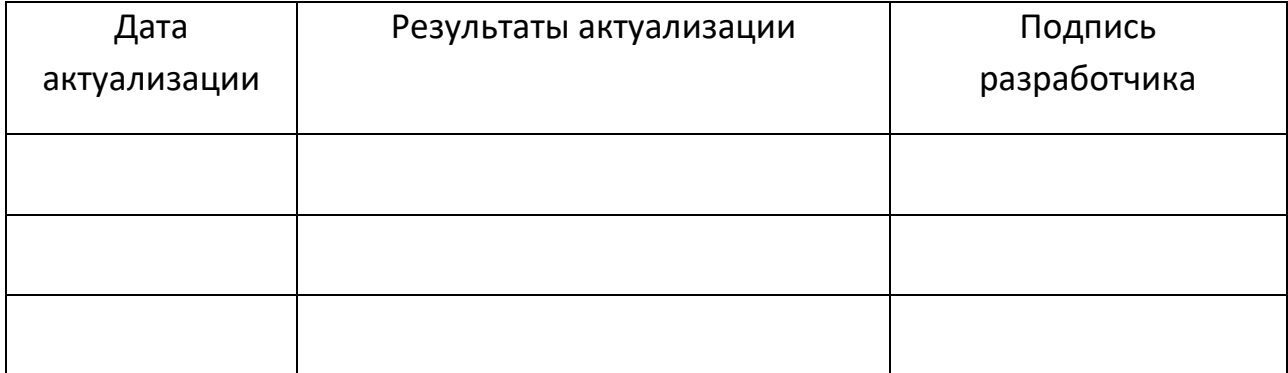

## **СОДЕРЖАНИЕ**

**стр.**

- **1. ПАСПОРТ РАБОЧЕЙ ПРОГРАММЫ УЧЕБНОЙ ДИСЦИПЛИНЫ 4**
- **2. СТРУКТУРА И СОДЕРЖАНИЕ УЧЕБНОЙ ДИСЦИПЛИНЫ 5**
- **3. УСЛОВИЯ РЕАЛИЗАЦИИ РАБОЧЕЙ ПРОГРАММЫ УЧЕБНОЙ ДИСЦИПЛИНЫ 11**
- **4. КОНТРОЛЬ И ОЦЕНКА РЕЗУЛЬТАТОВ ОСВОЕНИЯ 13УЧЕБНОЙ ДИСЦИПЛИНЫ**

## **1. ПАСПОРТ РАБОЧЕЙ ПРОГРАММЫ УЧЕБНОЙ ДИСЦИПЛИНЫ**

### **Информатика**

### **1.1. Область применения рабочей программы**

Рабочая программа учебной дисциплины является частью ППССЗ в соответствии с ФГОС по специальности СПО 40.02.01 Право и организация социального обеспечения базовой подготовки.

**1.2. Место учебной дисциплины в структуре основной профессиональной образовательной программы:** дисциплина реализуется в рамках математического и общего естественнонаучного цикла.

### **1.3. Цели и задачи учебной дисциплины – требования к результатам освоения учебной дисциплины:**

В результате освоения учебной дисциплины обучающийся должен **уметь:**

использовать базовые системные программные продукты;

использовать прикладное программное обеспечение общего назначения для обработки текстовой, графической, числовой информации.

**знать:**

− основные понятия автоматизированной обработки информации, общий состав и структуру персональных электронно-вычислительных машин (ЭВМ) и вычислительных систем;

базовые системные программные продукты и пакеты прикладных программ для обработки текстовой, графической, числовой и табличной информации.

Содержание дисциплины должно быть ориентировано на подготовку студентов к освоению профессиональных модулей ППССЗ по специальности 40.02.01

Право и организация социального обеспечения и подготовке к формированию профессиональных компетенций (ПК):

ПК 1.5. Осуществлять формирование и хранение дел получателей пенсий, пособий и других социальных выплат.

ПК 2.1. Поддерживать базы данных получателей пенсий, пособий, компенсаций и других социальных выплат, а также услуг и льгот в актуальном состоянии.

ПК 2.2. Выявлять лиц, нуждающихся в социальной защите, и осуществлять их учет, используя информационно-компьютерные технологии.

 В процессе освоения дисциплины у студентов должны формироваться общие компетенции (ОК):

ОК 1. Понимать сущность и социальную значимость своей будущей профессии, проявлять к ней устойчивый интерес.

ОК 2. Организовывать собственную деятельность, выбирать типовые методы и способы выполнения профессиональных задач, оценивать их эффективность и качество.

ОК 3. Принимать решения в стандартных и нестандартных ситуациях и нести за них ответственность.

ОК 4. Осуществлять поиск и использование информации, необходимой для эффективного выполнения профессиональных задач, профессионального и личностного развития.

ОК 5. Использовать информационно-коммуникационные технологии в профессиональной деятельности.

ОК 6. Работать в коллективе и команде, эффективно общаться с коллегами, руководством, потребителями.

ОК 7. Брать на себя ответственность за работу членов команды (подчиненных), результат выполнения заданий.

ОК 8. Самостоятельно определять задачи профессионального и личностного развития, заниматься самообразованием, осознанно планировать повышение квалификации.

ОК 9. Ориентироваться в условиях постоянного изменения правовой базы.

ОК 10. Соблюдать основы здорового образа жизни, требования охраны труда.

ОК 11. Соблюдать деловой этикет, культуру и психологические основы общения, нормы и правила поведения.

ОК 12. Проявлять нетерпимость к коррупционному поведению.

## **1.4. Количество часов на освоение рабочей программы учебной дисциплины:**

максимальной учебной нагрузки обучающегося **96** час, в том числе:

- − обязательной аудиторной учебной нагрузки обучающегося **64** часа;
- − самостоятельной работы обучающегося **32** часов.

# **2. СТРУКТУРА И СОДЕРЖАНИЕ УЧЕБНОЙ ДИСЦИПЛИНЫ**

## **2.1. Объем учебной дисциплины и виды учебной работы**

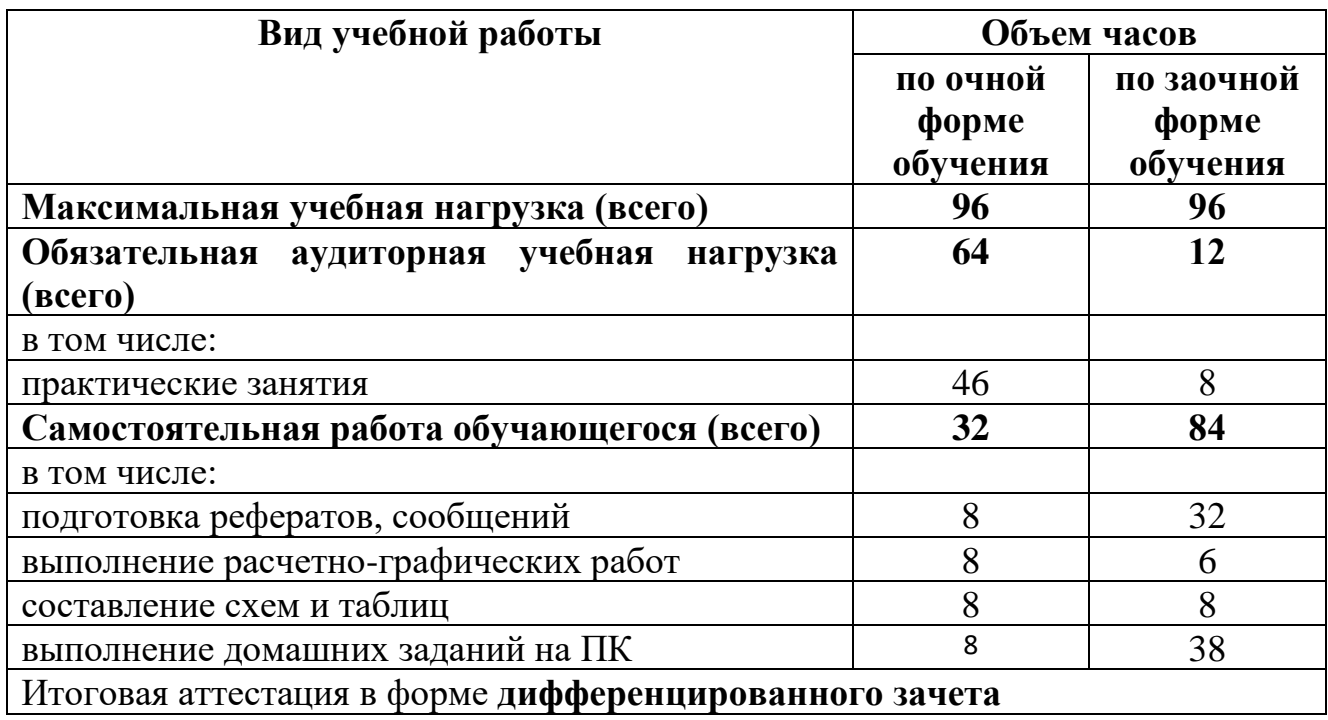

# **2.2. Тематический план и содержание учебной дисциплины Информатика**

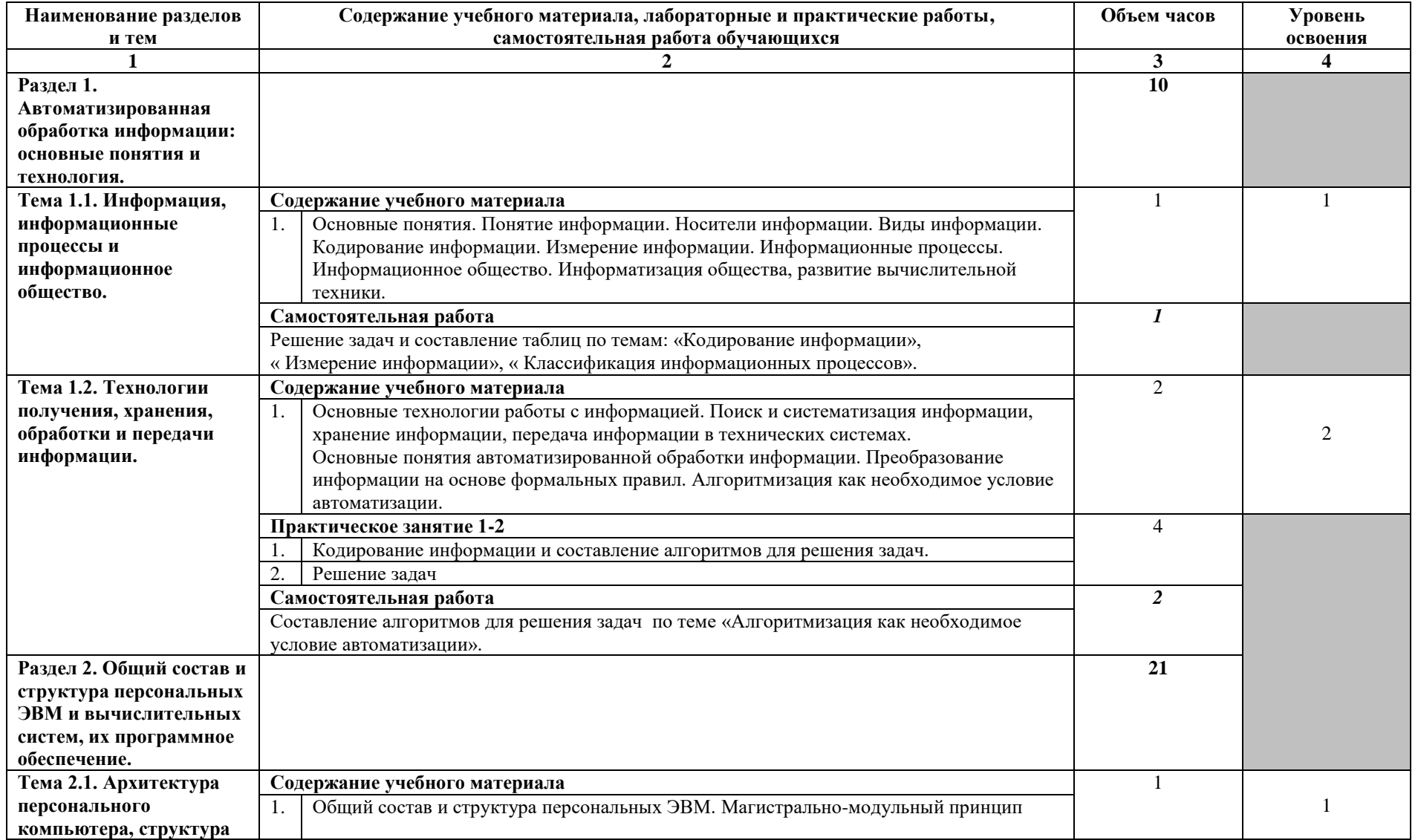

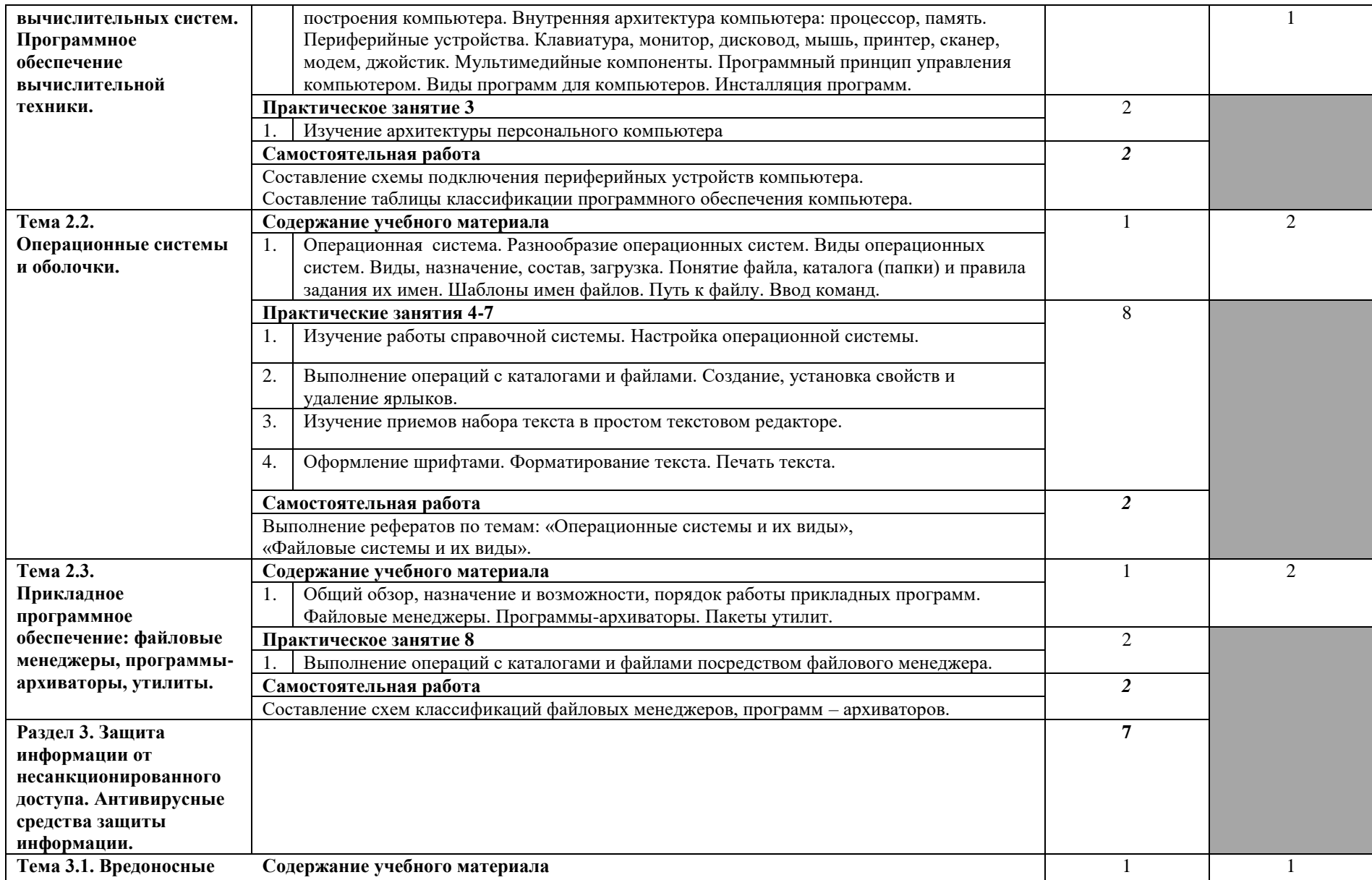

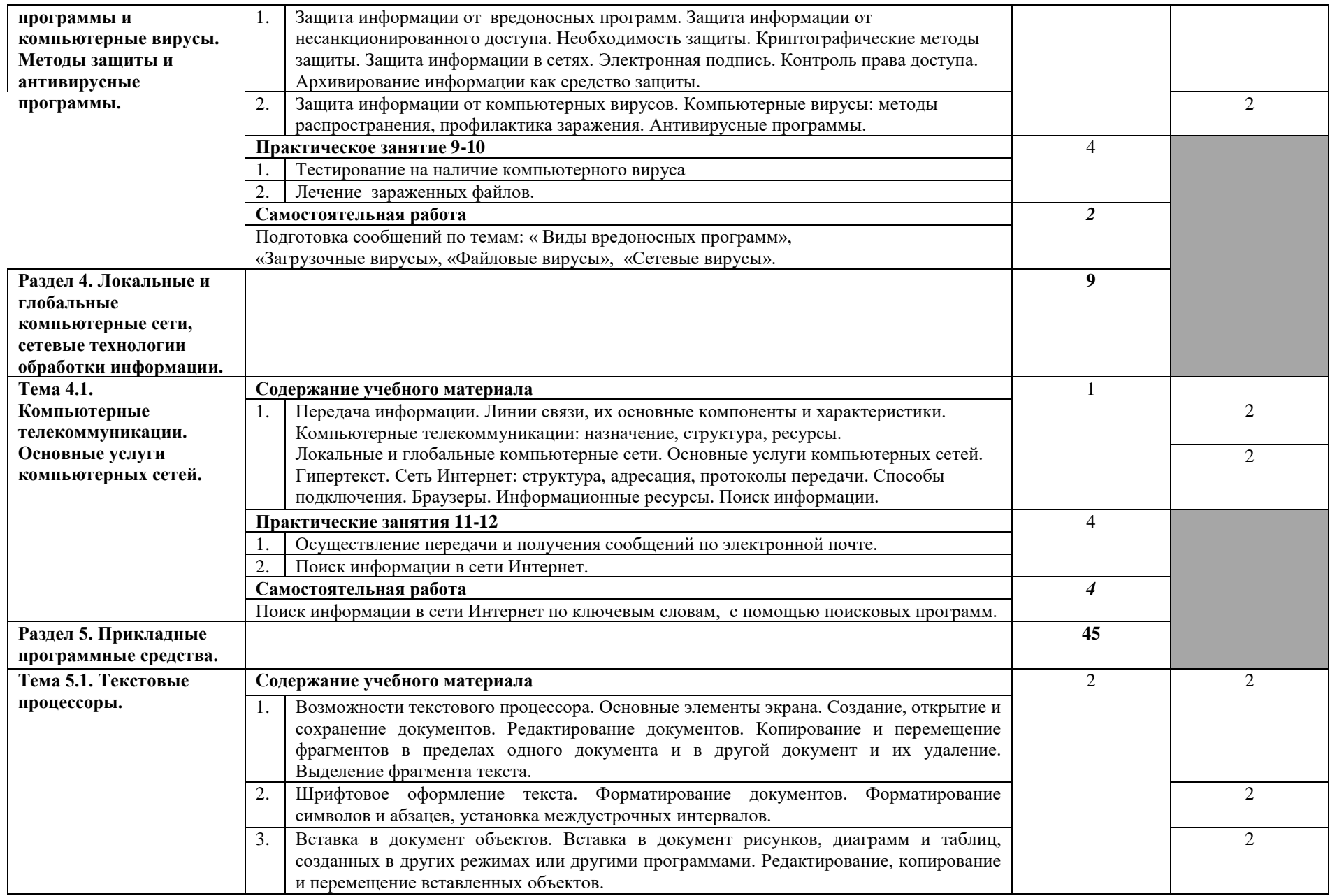

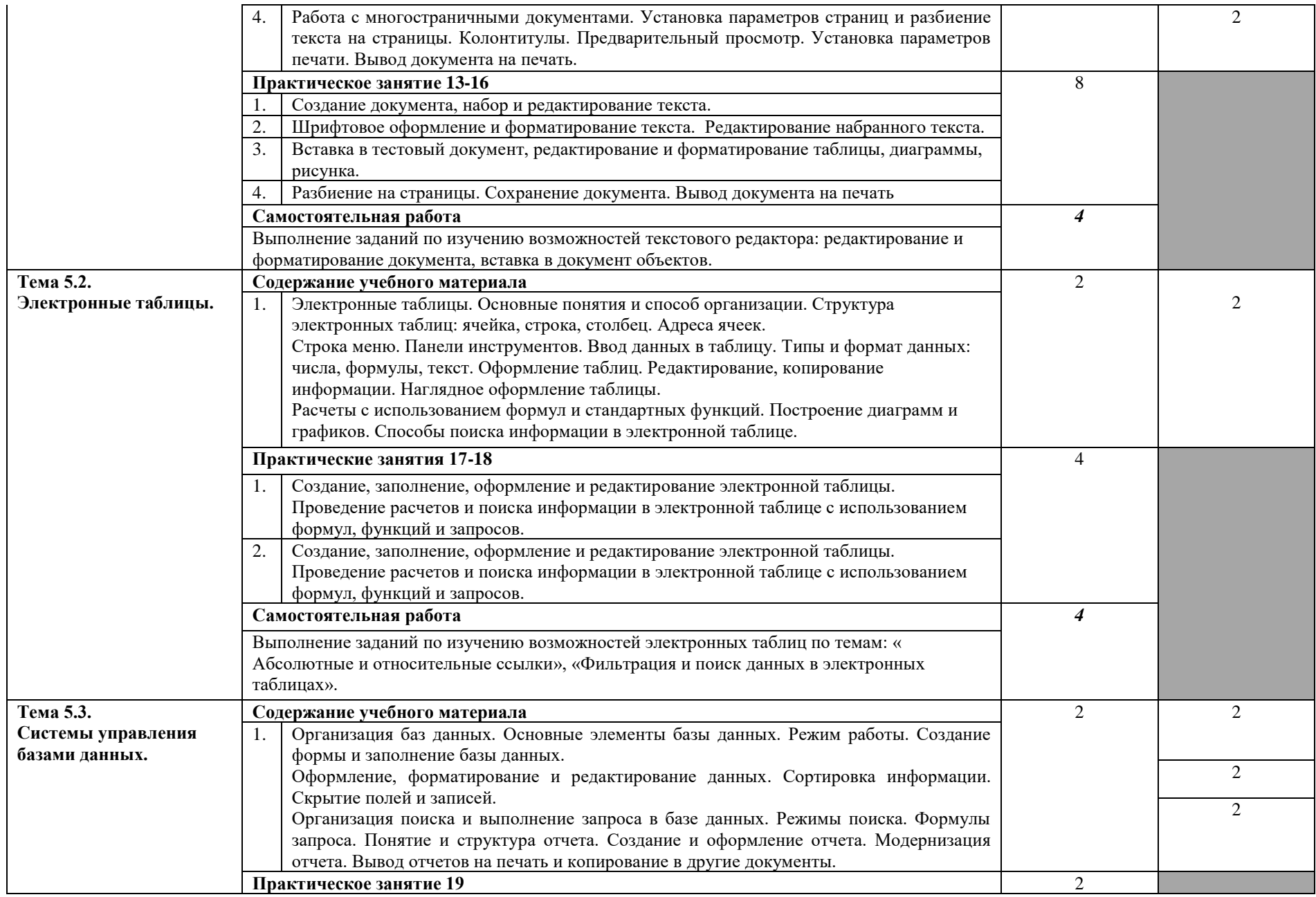

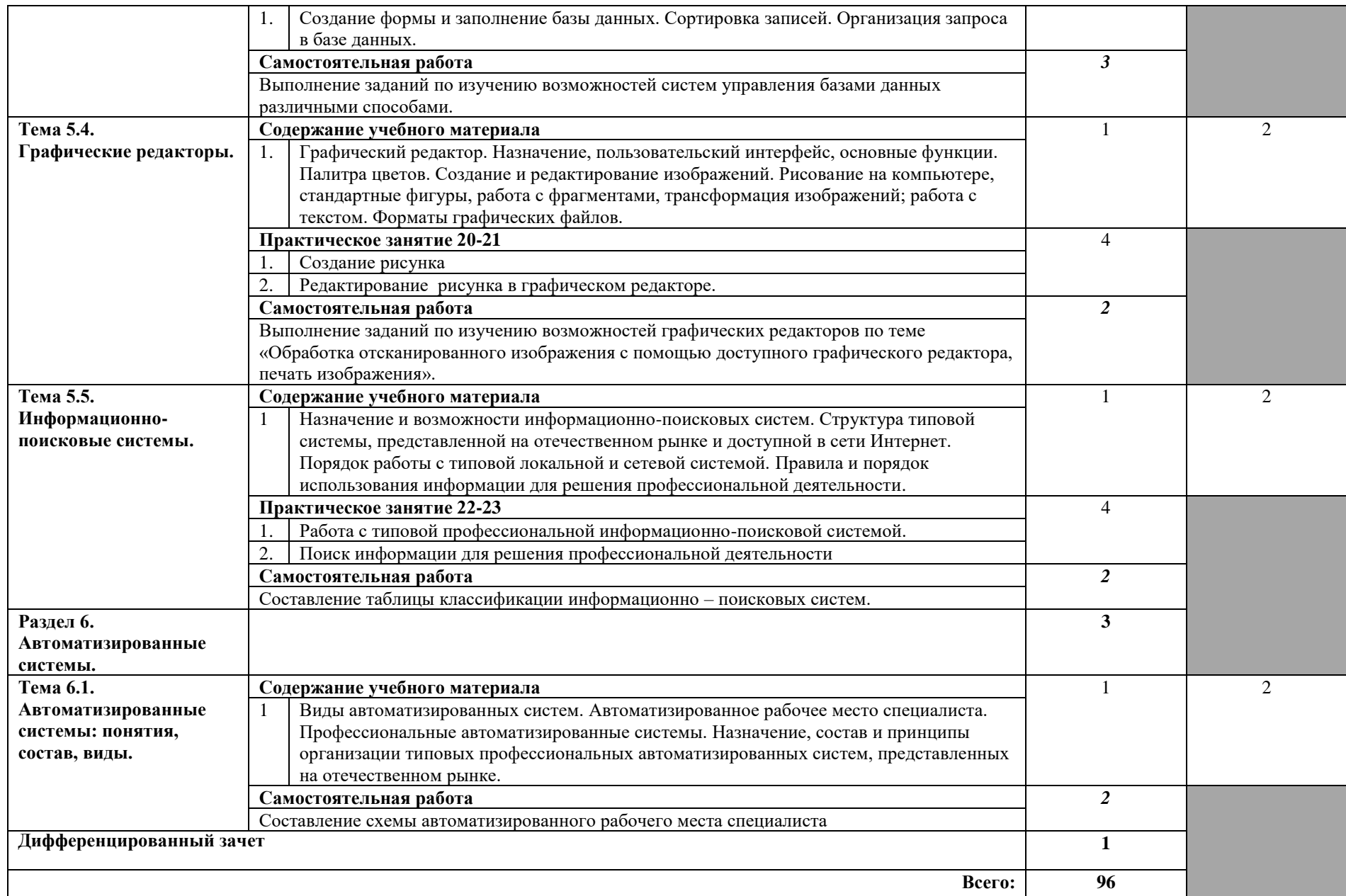

## **3. УСЛОВИЯ РЕАЛИЗАЦИИ РАБОЧЕЙ ПРОГРАММЫ УЧЕБНОЙ ДИСЦИПЛИНЫ**

#### **3.1. Требования к минимальному материально-техническому обеспечению**

Реализация учебной дисциплины требует наличия учебного кабинета Информатика и ИКТ

Оборудование учебного кабинета:

- − посадочные места по количеству обучающихся;
- − рабочее место преподавателя;
- − комплект учебно-наглядных пособий по дисциплине.

Технические средства обучения:

- − компьютер с лицензионным программным обучением;
- − мультимедиапроектор.

### **3.2. Информационное обеспечение обучения**

### **Перечень рекомендуемых учебных изданий, Интернет-ресурсов, дополнительной литературы**

Основные источники:

- 1. Цветкова М. С. Информатика и ИКТ: Учебник для СПО / М. С. Цветкова – М.: Академия, 2012 – 352 с.
- 2. Колмыкова Е. А., Кумскова И. А. Информатика: Учеб. пособие для СПО / Е. А. Колмыкова, И. А. Кумскова – М.: Академия, 2012 – 416 с.
- 3. Информационные технологии: Учебник для СПО / Г. С. Гохберт, А. В. Зафиевский, А. А. Кфоткин – М.: Академия, 2011 – 208 с.
- 4. Михеева Е. В. Информационные технологии в профессиональной деятельности: Учебное пособие для СПО / Е. В. Михеева – М.: Академия,  $2012 - 384$  c.
- 5. Михеева Е. В. Практикум по информатике: Учебное пособие для СПО / Е.В. Михеева – М.: Академия, 2012– 192 с.
- 6. Михеева Е. В., Титова О.И. Информатика: Учебник для СПО / Е. В. Михеева, О.И. Титова – М.: Академия, 2012 – 352 с.
- 7. Михеева Е. Информатика: Учебное пособие для студентов СПО. М., «Академия», 2012.
- 8. Михеева Е. Практикум по информатике: Учебное пособие для студентов СПО. – М., «Академия»,2012.
- 9. Э. В. Фуфаев, Л. И. Фуфаева, Пакеты прикладных программ: Учебное пособие - М., «Академия», 2012.

Дополнительные источники:

- 1. Н. Д. Угринович, Информатика и информационные технологии. 10-11 класс: С-П; БИНОМ, Лаборатория знаний, 2012.
- 2. Н. Д. Угринович, Информатика и ИКТ. Учебник для 10 класса; М.; БИНОМ. Лаборатория знаний, 2012.
- 3. Н. Д. Угринович, Информатика и ИКТ. Учебник для 11 класса; М.; БИНОМ. Лаборатория знаний, 2014.

Интернет-ресурсы:

<http://www.ipo.spb.ru/journal/>

[http://www.km-school.ru](http://www.km-school.ru/)

[http://edu.1c.ru](http://edu.1c.ru/)

[http://www.iicavers.ru](http://www.iicavers.ru/)

[http://netschool.roos.ru](http://netschool.roos.ru/)

[http://www.chronobus.ru](http://www.chronobus.ru/)

[http://edu.of.ru](http://edu.of.ru/)

Для студентов

1. Рагулин П.Г. Информационные технологии: Электронный учебник. -

Владивосток: ТИДОТ ДВГУ, 2014. - 208 с.

2. Информационные системы и модели. Элективный курс: Учебное пособие/ И.Г.Семакин, Е.К. Хеннер. – М.: БИНОМ. Лаборатория знаний, 2013. – 87 с .

## **4. КОНТРОЛЬ И ОЦЕНКА РЕЗУЛЬТАТОВ ОСВОЕНИЯ УЧЕБНОЙ ДИСЦИПЛИНЫ**

**Контроль и оценка** результатов освоения учебной дисциплины осуществляется преподавателем в процессе проведения практических занятий, тестирования, а также выполнения обучающимися индивидуальных заданий, проектов, исследований.

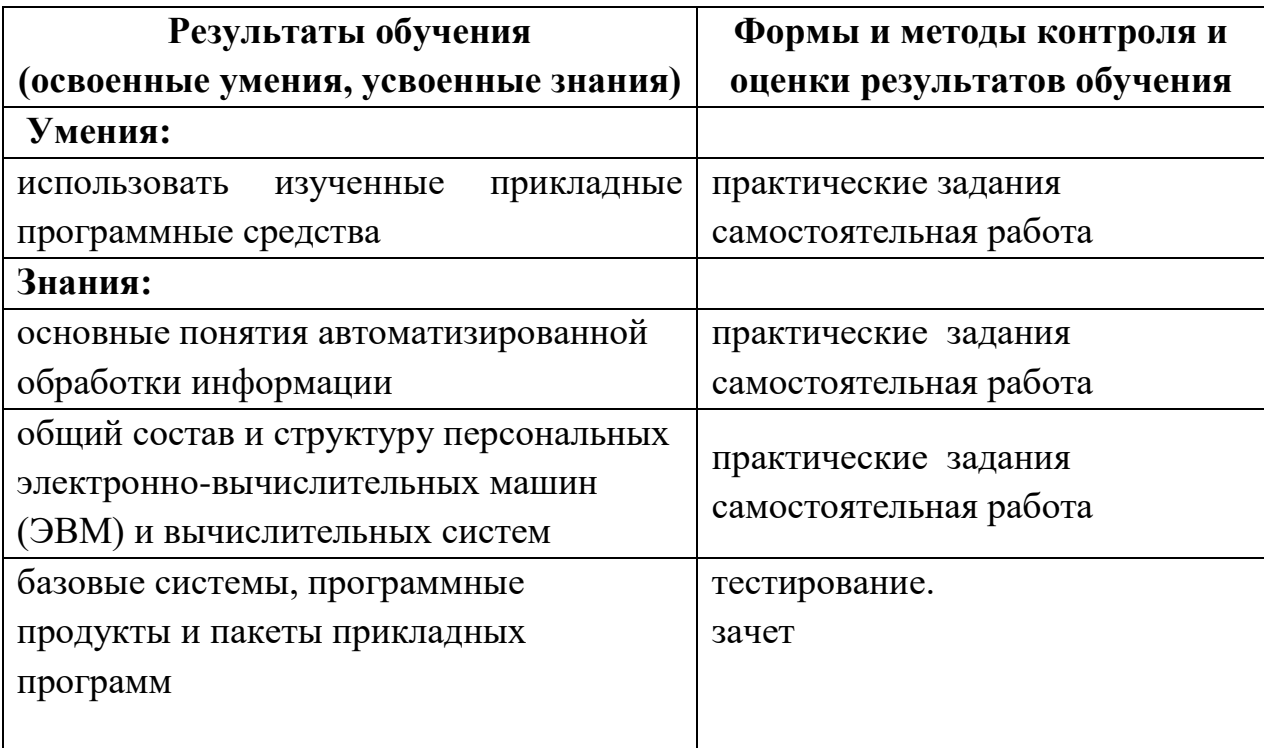

### **КОНКРЕТИЗАЦИЯ РЕЗУЛЬТАТОВ ИЗУЧЕНИЯ ДИСЦИПЛИНЫ**

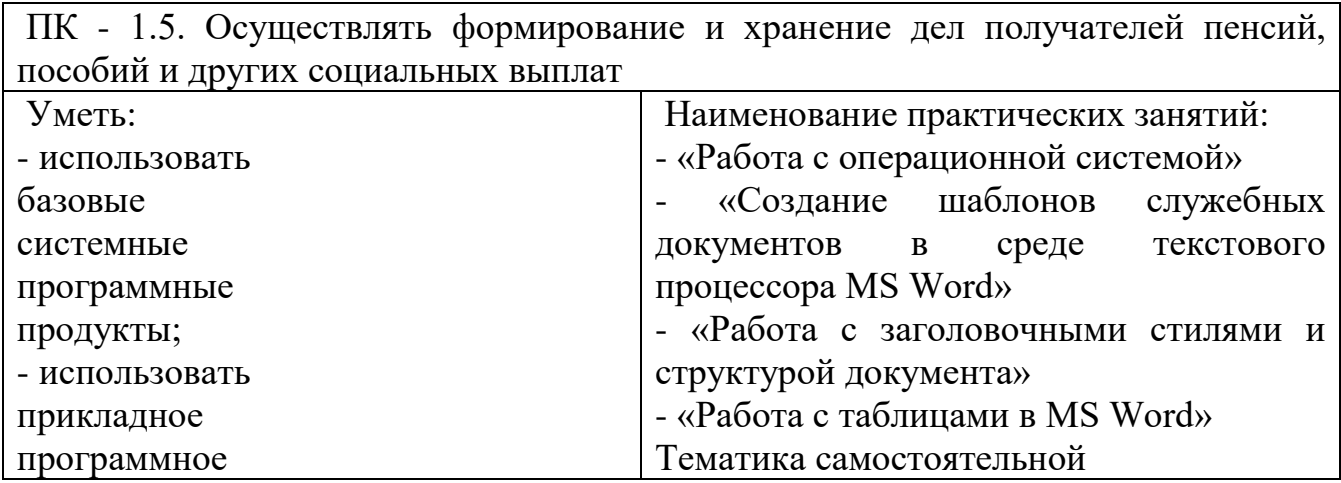

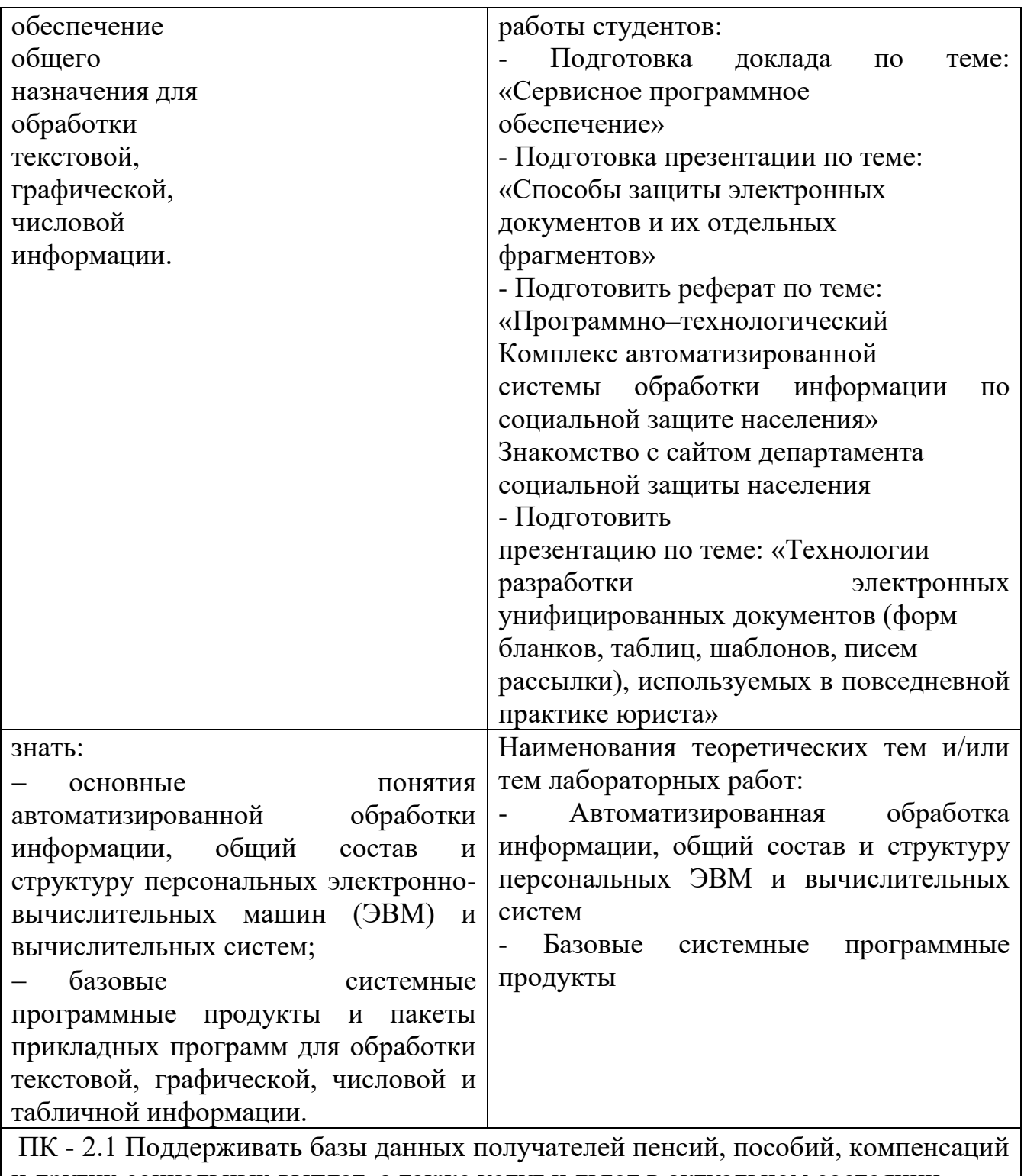

и других социальных выплат, а также услуг и льгот в актуальном состоянии

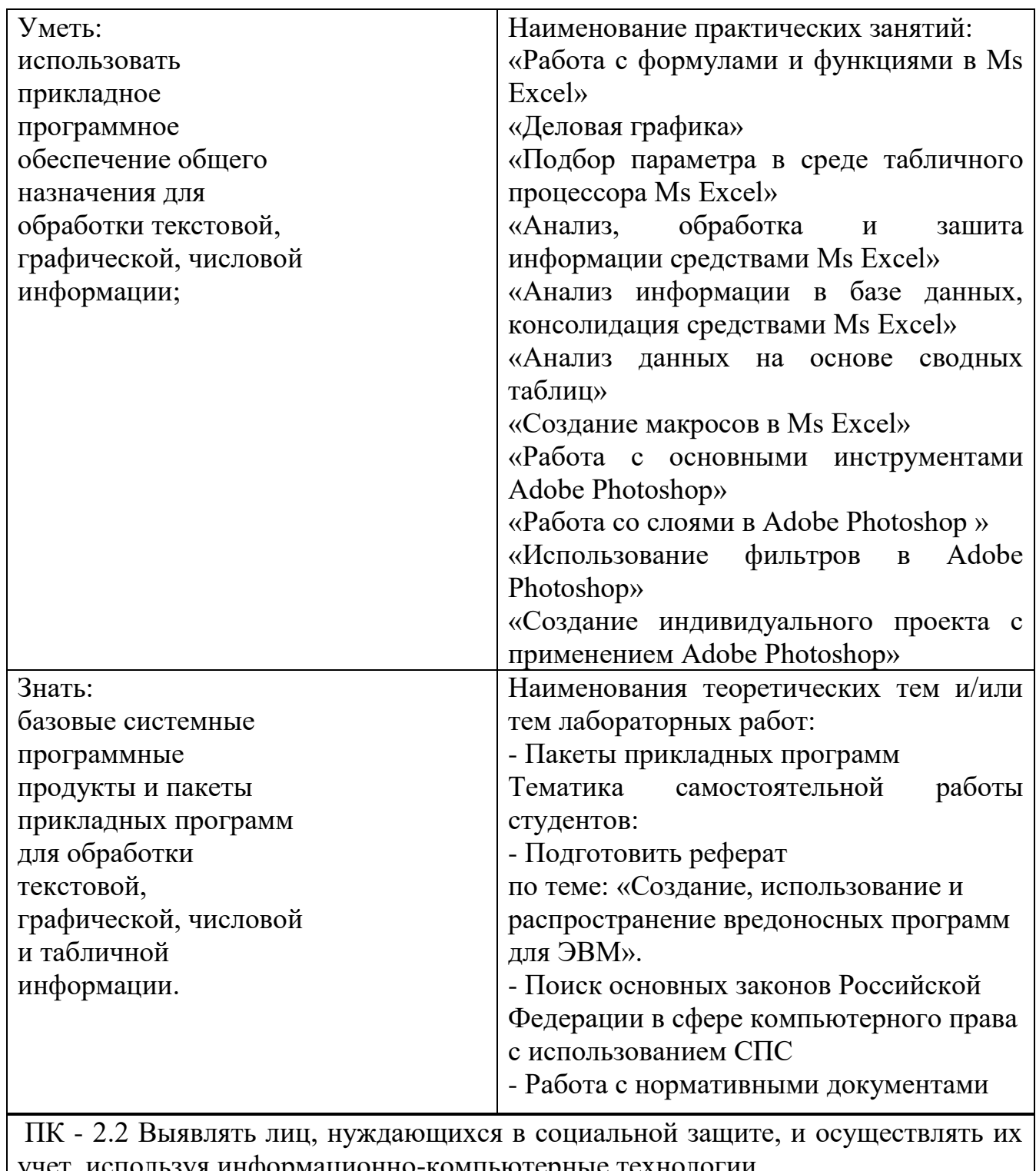

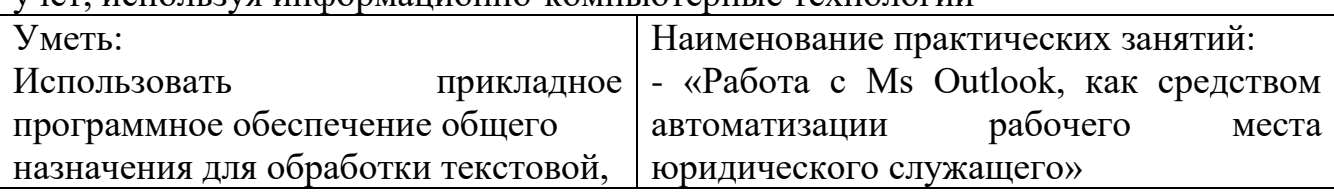

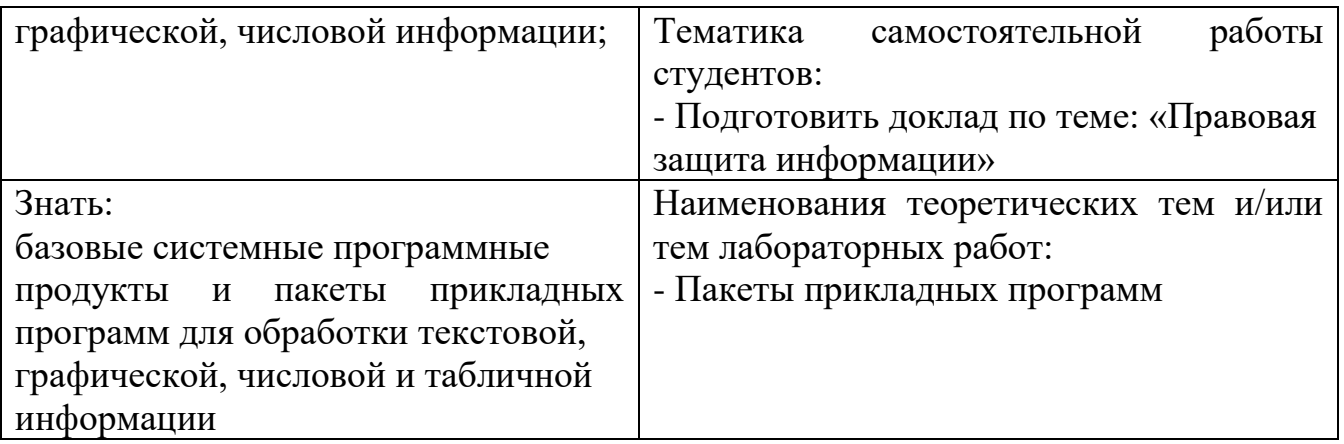